#### **กระบวนงาน**

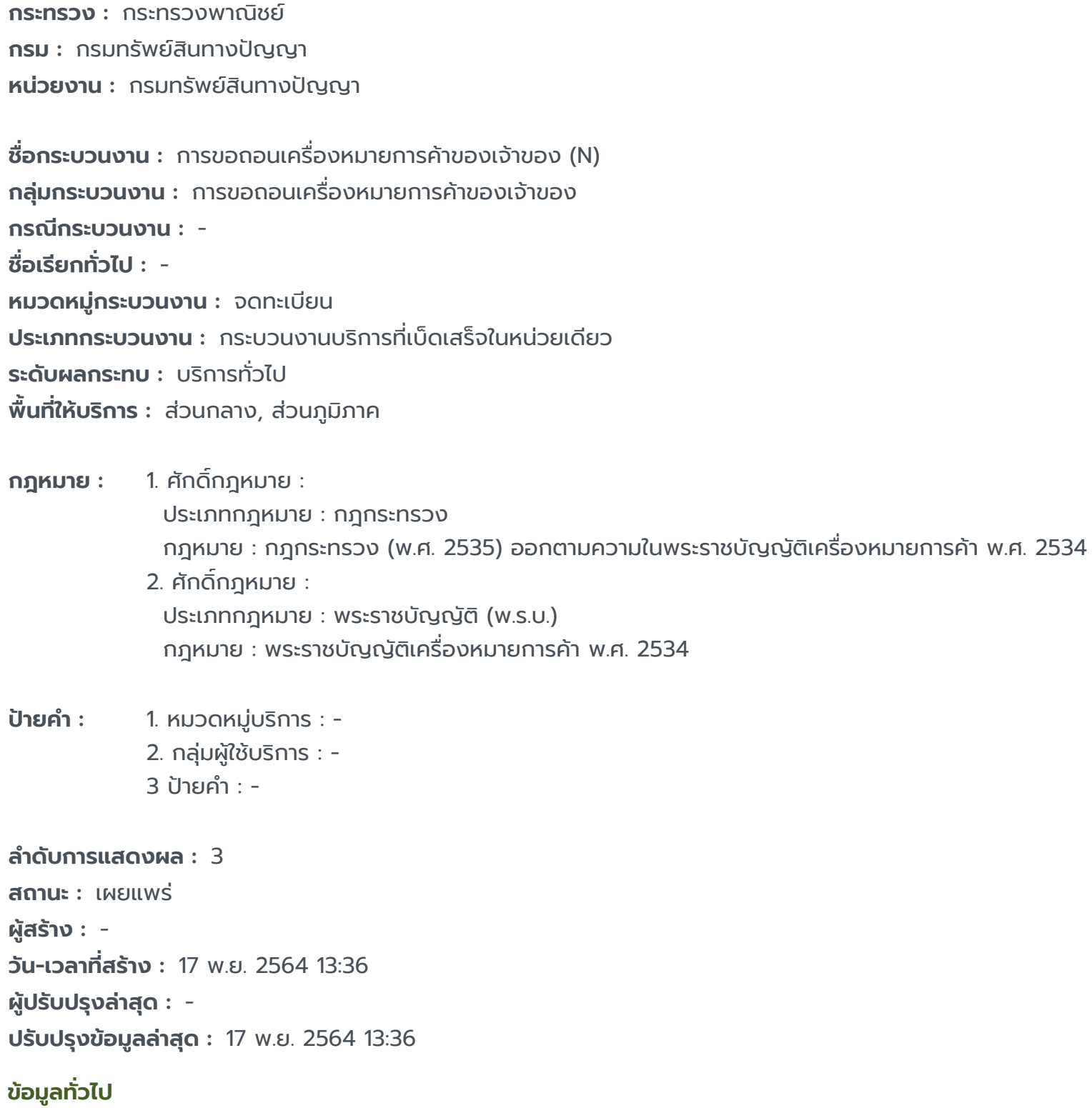

**คู่มือฉบับที่ :** 1

**Infographic**

**รูปภาพ :**

# **คู่มือประชาชน**

การขอถอนเครื่องหมายการค้าของเจ้าของ (N)

https://admin.info.go.th/backend/admin/citizen-guides/94e56e16-aea3-4486-94ef-f9601606ecbc/export-pdf 1/6

https://admin.info.go.th/backend/admin/citizen-guides/94e56e16-aea3-4486-94ef-f9601606ecbc/export-pdf 2/6

การขอถอนเครื่องหมายการค้าของเจ้าของ (N)

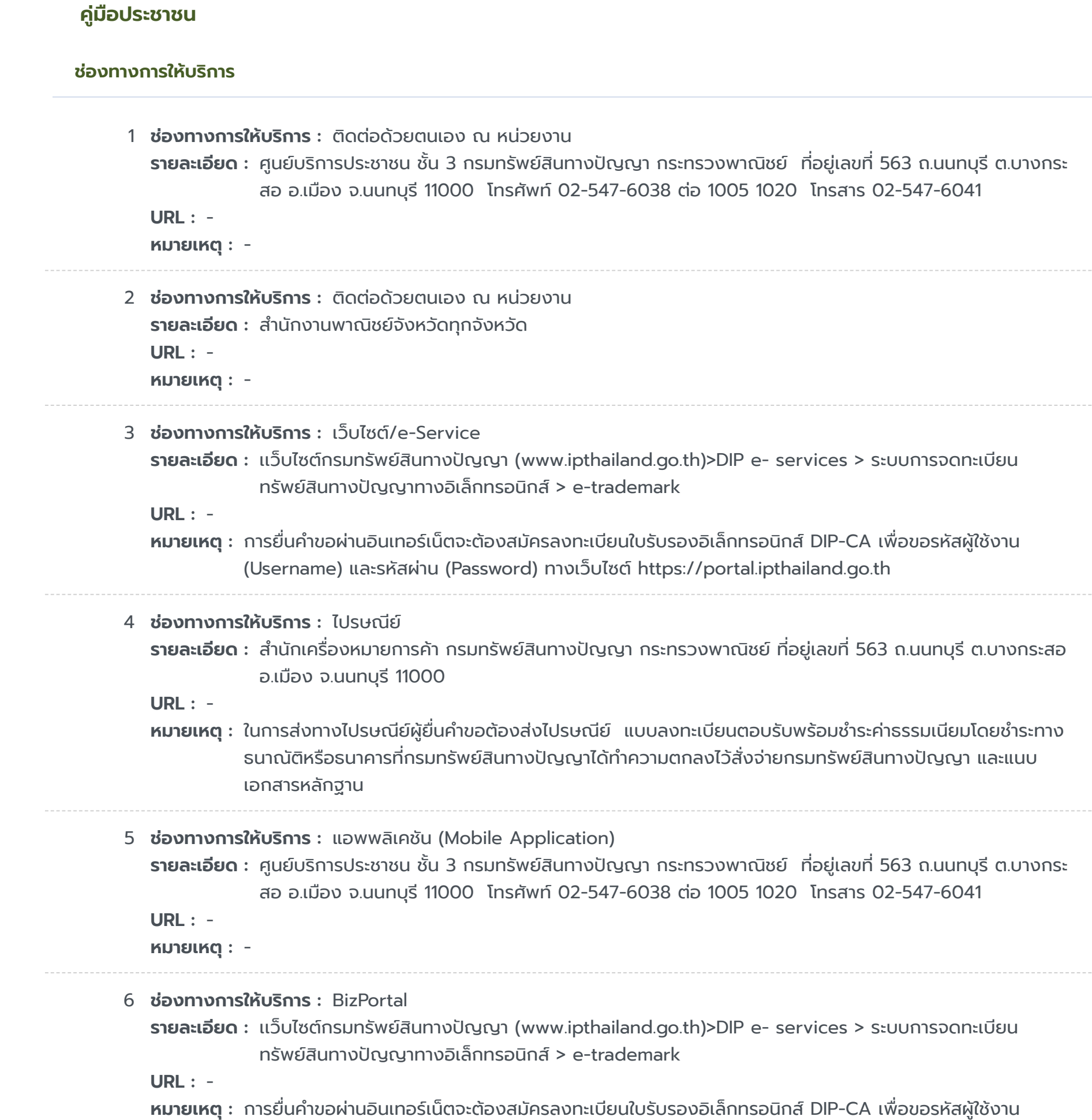

(Username) และรหัสผ่าน (Password) ทางเว็บไซต์ https://portal.ipthailand.go.th

#### **หลักเกณฑ์ วิธีการ เงื่อนไขในการยื่นคำ ขอ และในการพิจารณาอนุญาต**

**รายละเอียด :** เครื่องหมายการค้าที่ได้รับการจดทะเบียนแล้ว เจ้าของอาจร้องขอต่อนายทะเบียนให้เพิกถอนทะเบียนเครื่องหมายของตนเอง ได้ โดยต้องได้รับความยินยอมจากผู้ได้รับอนุญาตให้ใช้เครื่องหมายการค้าด้วย เว้นแต่สัญญาอนุญาตให้ใช้ เครื่องหมายการค้าจะกำ หนดไว้เป็นอย่างอื่น เงื่อนไขเพิ่มเติม 1. บันทึกข้อตกลง กรณีคำ ขอ มีข้อบกพร่องหรือเอกสารประกอบคำขอไม่ครบถ้วน เจ้าหน้าที่รับคำขอจะแจ้งให้ผู้ขอจดทะเบียนแก้ไขให้ถูกต้องหรือยื่นเอกสาร หลักฐานเพิ่มเติมในทันที หากผู้ขอไม่สามารถดำ เนินการแก้ไขหรือยื่นเอกสารหลักฐานได้ในทันที เจ้าหน้าที่จะทำ บันทึกข้อ ้บกพร่องหรือรายการเอกสารหลักฐานที่ต้องยื่นเพิ่มเติม พร้อมทั้งกำหนดระยะเวลาให้ผู้ขอดำเนินการแก้ไขหรือยื่นเอกสารหลัก ฐานเพิ่มเติม ภายใน 90 วันนับแต่วันที่ยื่นคำขอ และให้มีการลงนามเจ้าหน้าที่รับคำขอและผู้ขอจดทะเบียนในบันทึกนั้น โดยเจ้า หน้าที่จะมอบสำเนาบันทึกดังกล่าวให้แก่ผู้ขอเพื่อเป็นหลักฐาน หากหู หากผู้ยื่นคำขอไม่ดำเนินการส่งเอกสาร ู เพิ่มเติมให้ครบถ้วนภายในกำหนดระยะเวลาดังกล่าวให้ถือว่าผู้ยื่นคำขอละทิ้งคำขอ โดยเจ้าหน้าที่จะดำเนินการคืนคำขอให้แก่ผู้ ยื่นคำ ขอพร้อมทั้งแจ้งเหตุแห่งการคืนคำ ขอและสิทธิในการอุทธรณ์ให้ทราบด้วย 2. การขอคืนค่าธรรมเนียม กรณีผู้ยื่นคำ ขอได้ชำ ระเงินค่าธรรมเนียมใดๆ ให้แก่กรมทรัพย์สินทางปัญญาไปแล้ว จะขอคืนค่าธรรมเนียมดังกล่าวไม่ได้ไม่ว่า ้ในกรณีใดๆ เว้นแต่ (1) มีกฎหมายบัญญัติไว้ให้คืนค่าธรรมเนียม หรือ (2) ชำระค่าธรรมเนียมซ้ำซ้อนหรือชำระเกิน ซึ่งการชำระ ดังกล่าว เกิดเนื่องจากความผิดพลาดของเจ้าหน้าที่รัฐ โดยมิใช่ความผิดของผู้ชำ ระซึ่งกรมทรัพย์สินทางปัญญาจะได้ พิจารณาเป็นกรณีๆ ไป 3. e - Filing กรณีที่ผู้ขอจดทะเบียนยื่นคำ ขอจดทะเบียนผ่านทาง อินเตอร์เน็ต ผัขอจะต้องปฏิบัติตามประกาศกรมทรัพย์สินทางปัญญา เรื่อง กำหนดหลักเกณฑ์ วิธีการ และเงื่อนไขสำหรับ การยื่นคำ ขอจดทะเบียนเครื่องหมายการค้าและคำ ขออื่นๆ ผ่านทางระบบการจดทะเบียนทรัพย์สินทางปัญญาทาง อิเล็กทรอนิกส์ (e-Filling) 4. การตั้งตัวแทนหรือมอบอำ นาจ กรณีปกติ ให้แนบภาพถ่าย หนังสือตั้งตัวแทนหรือหนังสือมอบอำนาจและบัตรประจำตัวของตัวแทนหรือผู้รับมอบอำนาจมาพร้อมกันด้วย แบ่งได้ 2 กรณี ย่อย ดังนี้ 4.1) กรณีหนังสือตั้งตัวแทนหรือมอบอำ นาจได้กระทำ ในต่างประเทศ - สำหรับการรับรองลายมือชื่อเพียงอย่างเดียว ให้เจ้าหน้าที่ผู้มีอำนาจของสถานฑูตไทยหรือสถานกงสุลไทยซึ่งประจำอยู่ ณ ประเทศที่มีการตั้งตัวแทนหรือมอบอำนาจเป็นผู้รับรอง - - สำหรับการรับรองลายมือชื่อหรือรับรองการ ตั้งตัวแทนหรือมอบอำนาจ ให้หัวหน้าสำนักงานสังกัดกระทรวงพาณิชย์ซึ่งประจำอยู่ ณ ประเทศที่มีการตั้งตัวแทนหรือมอบ อำ นาจ โนตารีปับลิกหรือบุคคลซึ่งกฎหมายแห่งท้องถิ่นระบุให้เป็นผู้มีอำ นาจเป็นพยานในเอกสารเป็นผู้รับรอง 4.2) กรณีหนังสือตั้งตัวแทนหรือมอบอำ นาจได้กระทำ ในประเทศไทย โดยผู้ตั้งตัวแทนหรือผู้มอบอำ นาจมิได้มีถิ่นที่อยู่ใน ประเทศไทย ต้องส่งภาพถ่ายหนังสือเดินทาง หรือภาพถ่ายหนังสือรับรองถิ่นที่อยู่ชั่วคราว หรือหลักฐานอื่นที่แสดงให้นาย ทะเบียนเห็นว่าในขณะตั้งตัวแทนหรือมอบอำนาจ ผู้นั้นได้เข้ามาในประเทศไทยจริง 5. การตั้งตัวแทนหรือมอบอำนาจ กรณีเฉพาะให้ยื่นคำ ขอเท่านั้น กรณีที่เจ้าของเครื่องหมายการค้าหรือตัวแทนผู้รับมอบอำ นาจไม่ได้เป็น หู้ยื่นคำขอด้วยตนเอง โดยมอบหมายให้บุคคลอื่นเป็นผู้ยื่นคำขอแทน ควรมีหนังสือมอบอำนาจช่วงหรือหนังสือมอบอำนาจ เฉพาะการให้บุคคลนั้น มีอำนาจยื่นคำขอและลงนามในบันทึกความบกพร่องแทนเจ้าของเครื่องหมายการค้าหรือตัวแทนได้ พร้อมแนบบัตรประจำตัวที่ทางราชการออกให้ของผู้รับมอบอำนาจและติดอากรแสตมป์เพราะหากคำขอไม่ถูกต้องหรือเอกสาร หลักฐานไม่ครบถ้วน และบุคคลผู้ยื่นคำขอไม่มีอำนาจลงนามในบันทึกดังกล่าว เจ้าหน้าที่ไม่อาจรับคำขอของท่านไว้ได้ 6. การนำ ส่งเอกสาร 6.1) กรณีที่ผู้ยื่นคำ ขอต้องนำ เอกสารหรือหลักฐานหลายรายการมายื่นเพิ่มเติม ้ ให้ครบถ้วนตามบันทึกความบกพร่องให้ผู้ยื่นคำขอนำเอกสารหรือหลักฐานทั้งหมดมายื่นในคราวเดียวกัน 6.2) กรณีที่จะต้องส่งสำ เนาเอกสารหลักฐาน ให้ผู้ยื่นคำ ขอรับรองความถูกต้องของสำ เนาเอกสารหลักฐานนั้นด้วย 6.3) กรณีที่จะต้องส่งเอกสารเป็นภาษาต่างประเทศ ให้ผู้ยื่นคำ ขอส่งเอกสารนั้นพร้อมด้วยคำ แปลเป็นภาษาไทยโดยมีคำ รับรองของผู้แปลว่าเป็นคำ แปลที่ถูกต้อง 6.4) กรณีที่ผู้ขอจะต้องส่งต้นฉบับเอกสาร หากเป็นยื่นคำ ขอ ในเรื่องเดียวกันพร้อมกันหลายคำขอ ให้ผู้ขอส่งต้นฉบับเอกสารเพียงคำขอเดียว และในคำขออื่นๆอนุญาตให้ส่งเป็นสำเนา เอกสารได้ แต่ผู้ขอจะต้องระบุในสำ เนาเอกสารว่าต้นฉบับอยู่ในคำ ขอใด

#### **คู่มือประชาชน**

การขอถอนเครื่องหมายการค้าของเจ้าของ (N)

https://admin.info.go.th/backend/admin/citizen-guides/94e56e16-aea3-4486-94ef-f9601606ecbc/export-pdf 4/6

## **ขั้นตอน ระยะเวลา และส่วนงานที่รับผิดชอบ**

**ระยะเวลาดำ เนินการรวม :** 31 วัน

# **คู่มือประชาชน**

การขอถอนเครื่องหมายการค้าของเจ้าของ (N)

1 **ขั้นตอน :** การตรวจสอบความครบถ้วนของเอกสาร **ขั้นตอนย่อย :** - **รายละเอียด :** รับคำ ขอ **ระยะเวลา :** 1 วัน **หน่วยงานที่รับผิดชอบ :** กรมทรัพย์สินทางปัญญา **หมายเหตุ :** -

2 **ขั้นตอน :** - **ขั้นตอนย่อย :** - **รายละเอียด :** ตรวจสอบและพิจารณา **ระยะเวลา :** 30 วัน **หน่วยงานที่รับผิดชอบ :** กรมทรัพย์สินทางปัญญา **หมายเหตุ :** -

#### **รายการเอกสารหลักฐานประกอบ**

**ค่าธรรมเนียม**

### **คู่มือประชาชน**

การขอถอนเครื่องหมายการค้าของเจ้าของ (N)

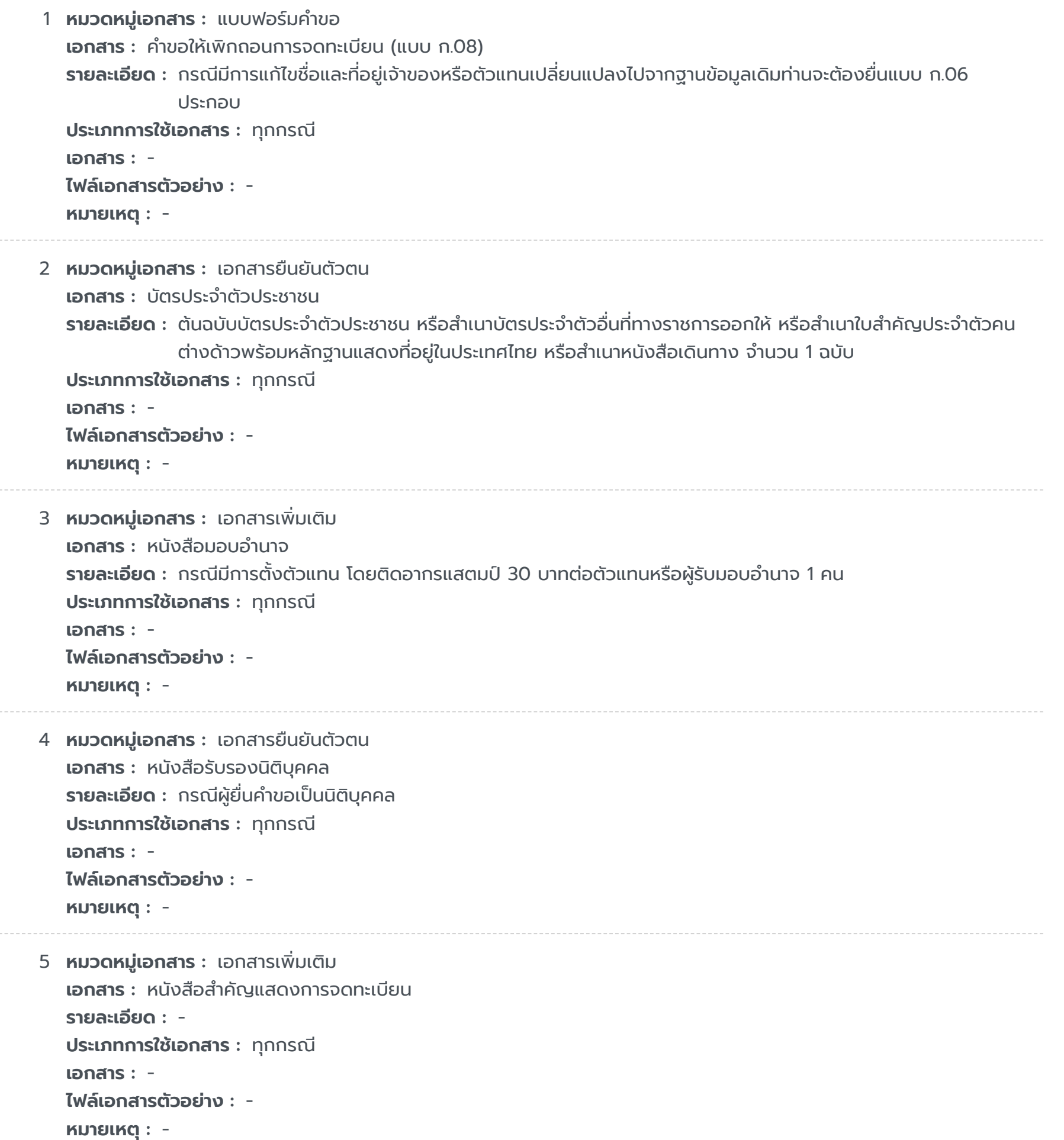

1 **ชื่อค่าธรรมเนียม :** ค่าธรรมเนียมคำ ขอให้เพิกถอนการจดทะเบียน (แบบ ก.08) **รายละเอียด :** กรณีที่มีการจดทะเบียนสัญญาอนุญาตให้ใช้เครื่องหมายการค้าจะต้องยื่น หนังสือยินยอมให้เพิกถอนทะเบียน เครื่องหมายการค้าจากผู้ได้รับอนุญาต(ช่วง)ให้ใช้เครื่องหมายการค้านั้นด้วยเว้นแต่สัญญาอนุญาตฯจะกำ หนดไว้เป็น อย่างอื่น **ช่องทางชำ ระค่าธรรมเนียม :** - **ค่าธรรมเนียม :** 200 **ประเภทค่าธรรมเนียม :**

https://admin.info.go.th/backend/admin/citizen-guides/94e56e16-aea3-4486-94ef-f9601606ecbc/export-pdf 6/6

#### **ใบอนุญาต**

ไม่ระบุรายการใบอนุญาต

### **ช่องทางการร้องเรียน**

## **คู่มือประชาชน**

การขอถอนเครื่องหมายการค้าของเจ้าของ (N)

- 1 **ชื่อหน่วยงาน :** ศูนย์บริการประชาชน สำ นักงานปลัด สำ นักนายกรัฐมนตรี **รายละเอียด :** เลขที่ 1 ถ.พิษณุโลก เขตดุสิต กทม. 10300
- 2 **ชื่อหน่วยงาน :** ศูนย์รับเรื่องร้องเรียนการทุจริตในภาครัฐ **รายละเอียด :** สำ นักงานคณะกรรมการป้องกันและปราบปรามการทุจริตในภาครัฐ (สำ นักงาน ป.ป.ท.)
	- 99 หมู่ 4 อาคารซอฟต์แวร์ปาร์ค ชั้น 2 ถนนแจ้งวัฒนะ ตำ บลคลองเกลือ อำ เภอปากเกร็ด จังหวัดนนทบุรี 11120
	- สายด่วน 1206 / โทรศัพท์ 0 2502 6670-80 ต่อ 1900 , 1904- 7 / โทรสาร 0 2502 6132
	- www.pacc.go.th

3 **ชื่อหน่วยงาน :** กรมทรัพย์สินทางปัญญา **รายละเอียด :** ตู้จดหมายรับเรื่องร้องเรียน ณ ชั้น 3 ส่วนงานบริการ กรมทรัพย์สินทางปัญญา กระทรวงพาณิชย์ / เว็บไซต์ www.ipthailand.go.th / สายด่วน 1368

4 **ชื่อหน่วยงาน :**

# **รายละเอียด :**

- 5 **ชื่อหน่วยงาน :** สำ นักเครื่องหมายการค้า กรมทรัพย์สินทางปัญญา **รายละเอียด :** โทร 02 -547-4680 ต่อ 1522
	-